## **Online security tutorials** Locking your Android

## #EnModeAdo

The phone may contain personal information and conversations. One of the ways to protect this data is to lock the device with a password.

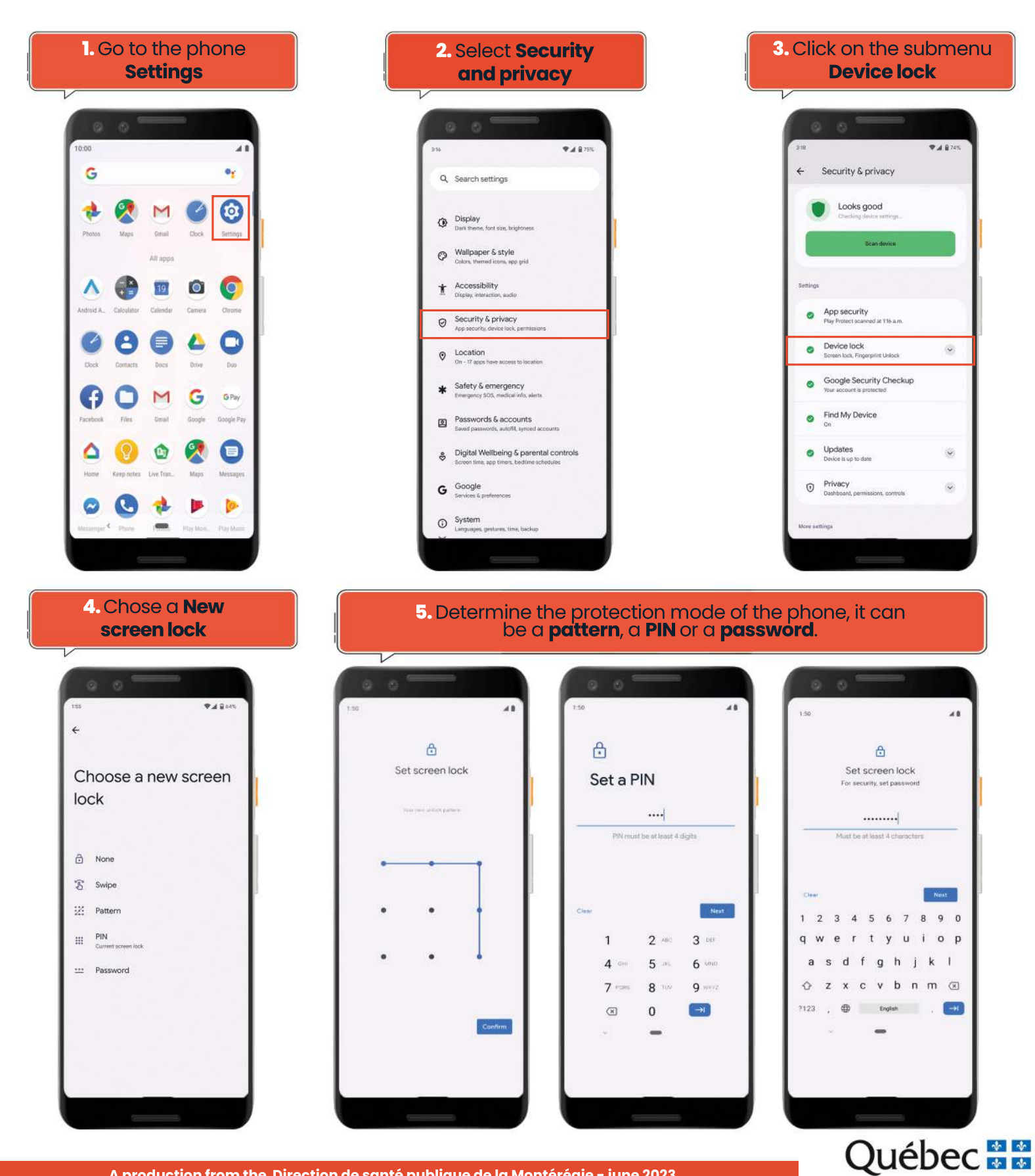

**A production from the Direction de santé publique de la Montérégie - june 2023**